## **Función nfl\_MsgSave**

nfl\_MsgSave( xText, cNomFile, lCreate ) --> lSuccess

Esta función nos añadirá xText a un fichero de mensajes que se creará si no existe, en la carpeta donde esta nuestro CGI.

## **Parámetros**

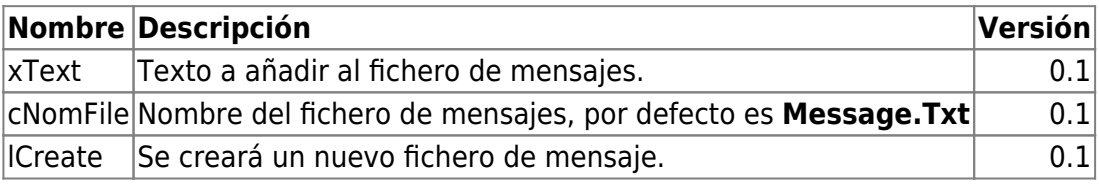

From: <https://nefele.dev/wiki/>- **Nefele Project**

Permanent link: **[https://nefele.dev/wiki/funciones/nfl\\_msgsave](https://nefele.dev/wiki/funciones/nfl_msgsave)**

Last update: **11/04/2022 12:56**

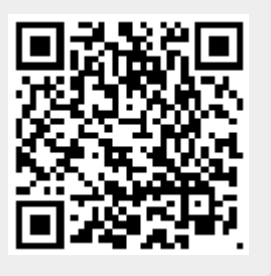